## Manual webviewer

Download from Water Info Extra from external API sources:

- SOVON
- RWS (AquaDesk)
- <u>WMR</u>

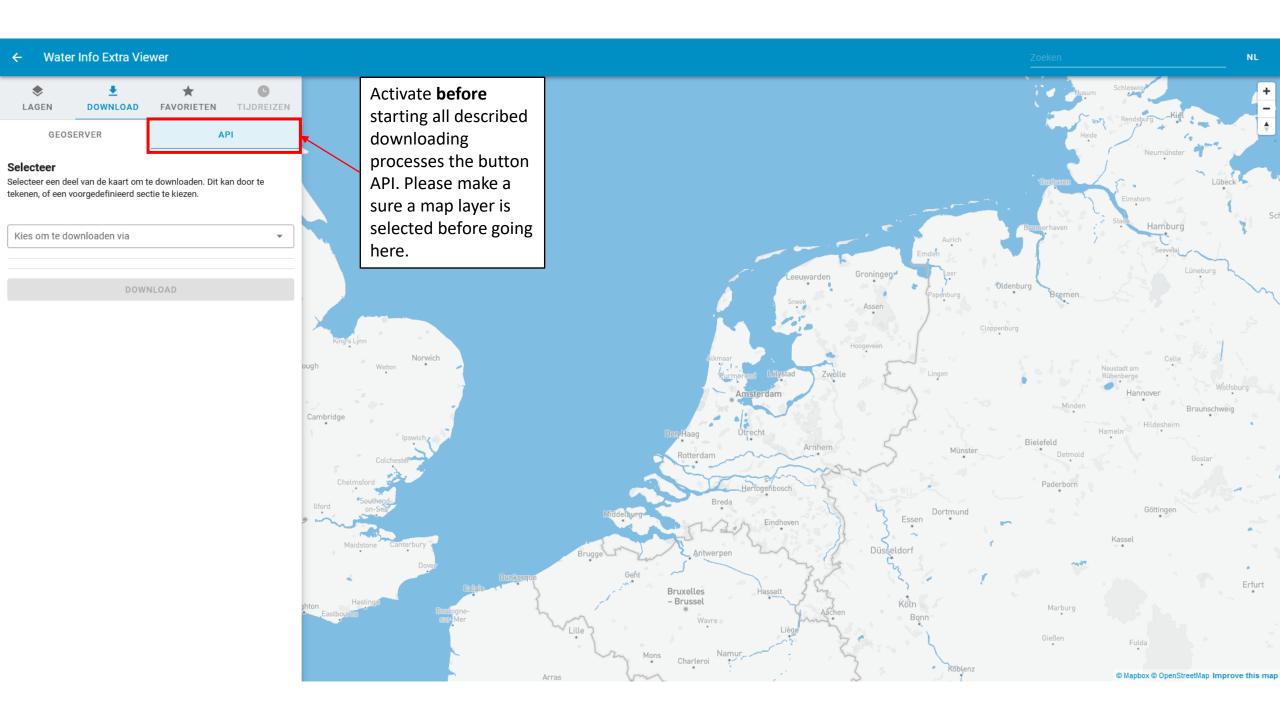

## **SOVON API**

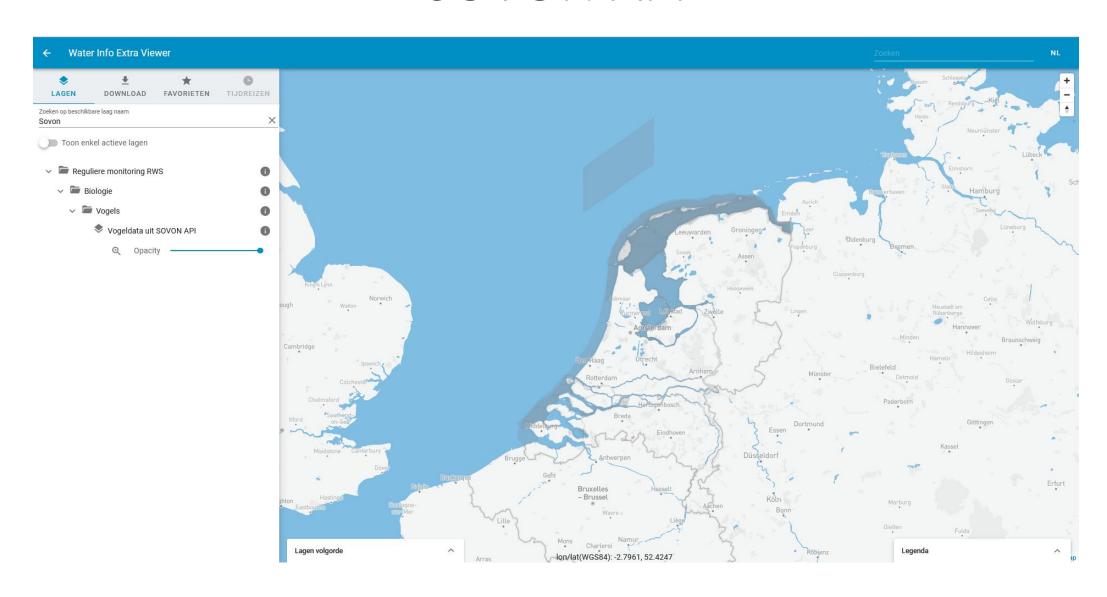

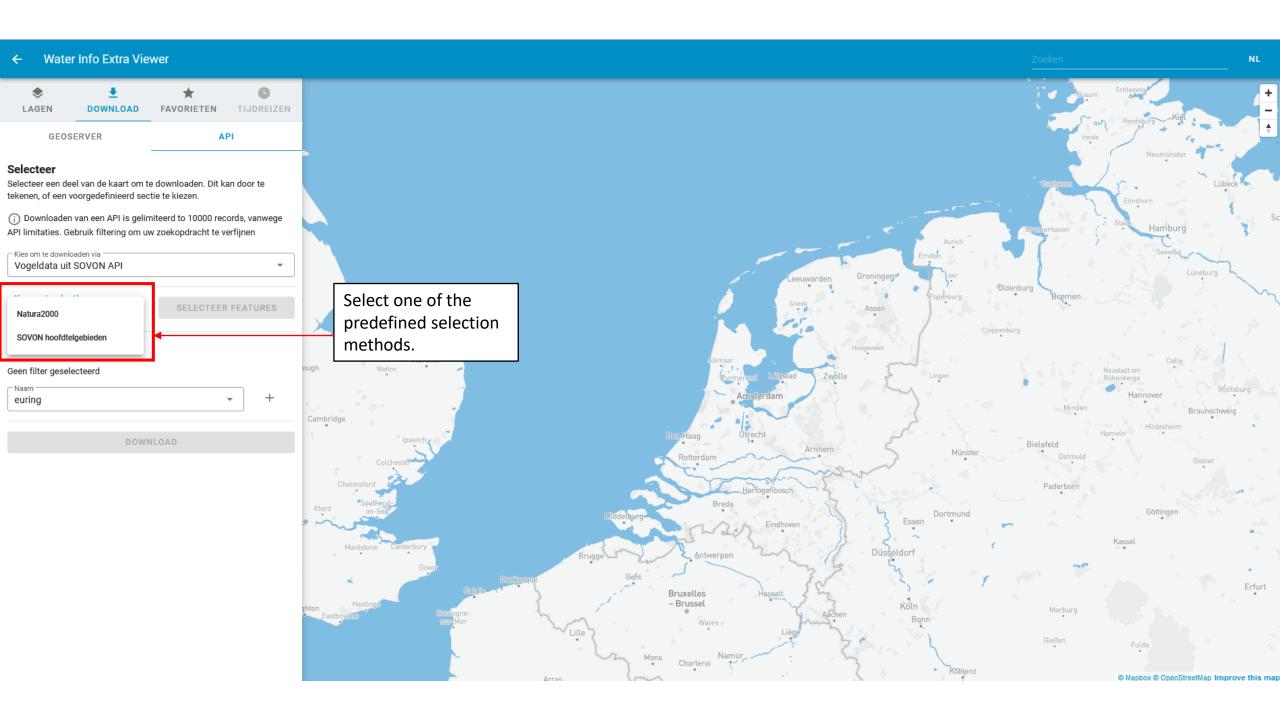

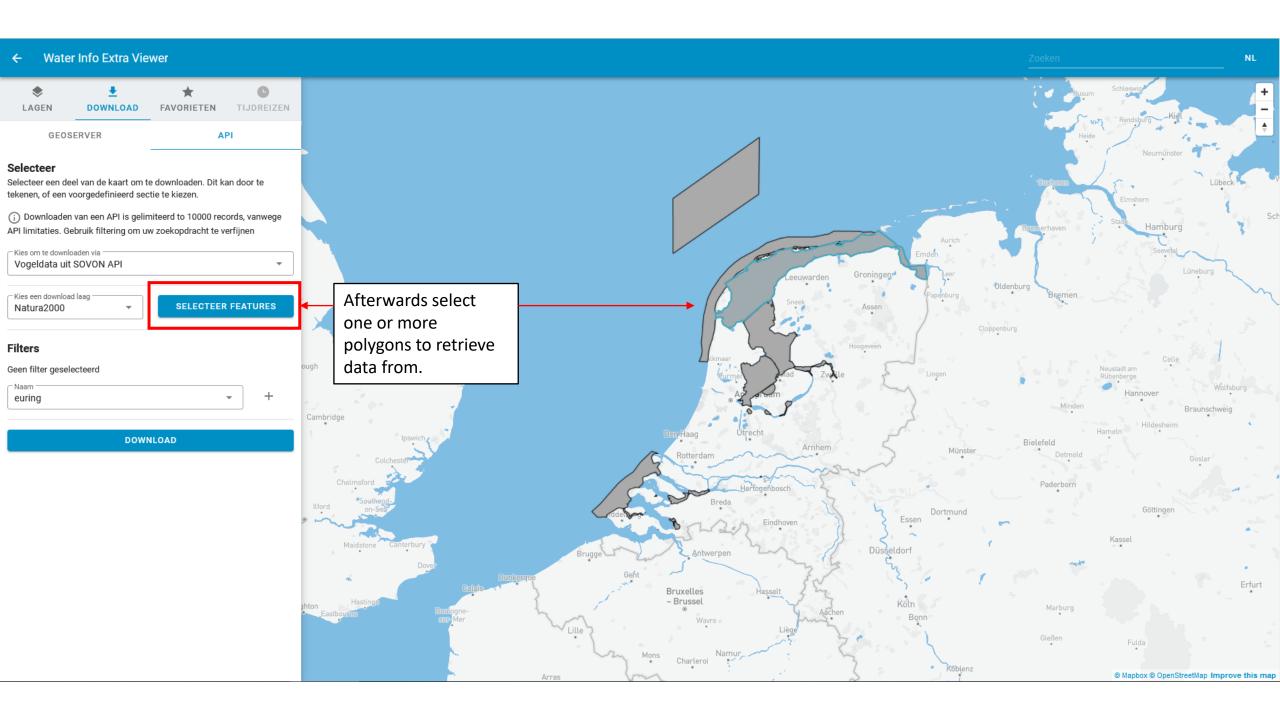

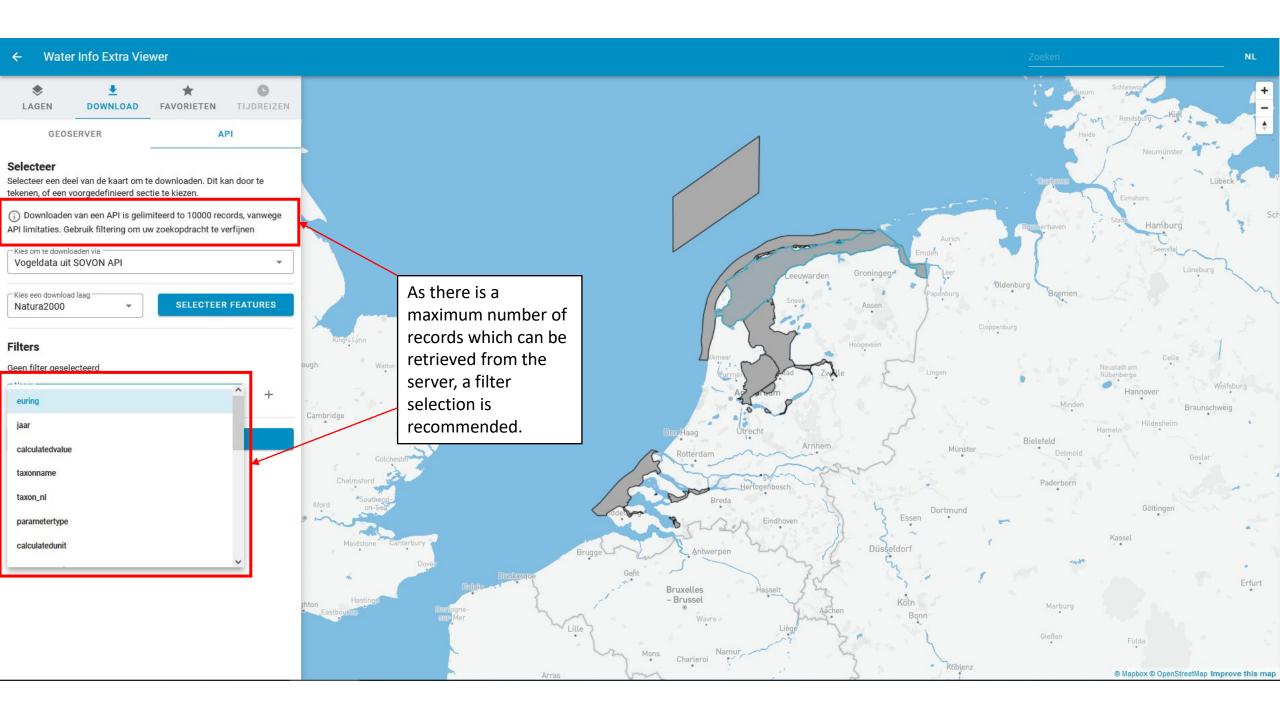

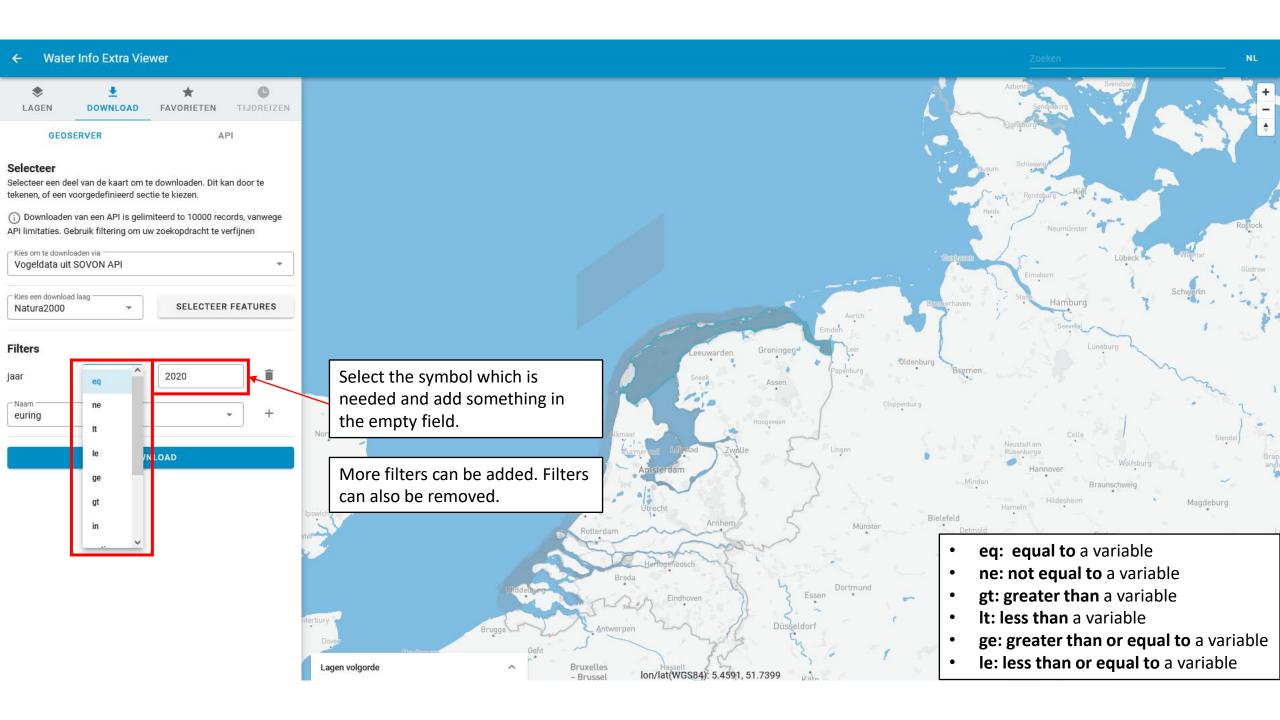

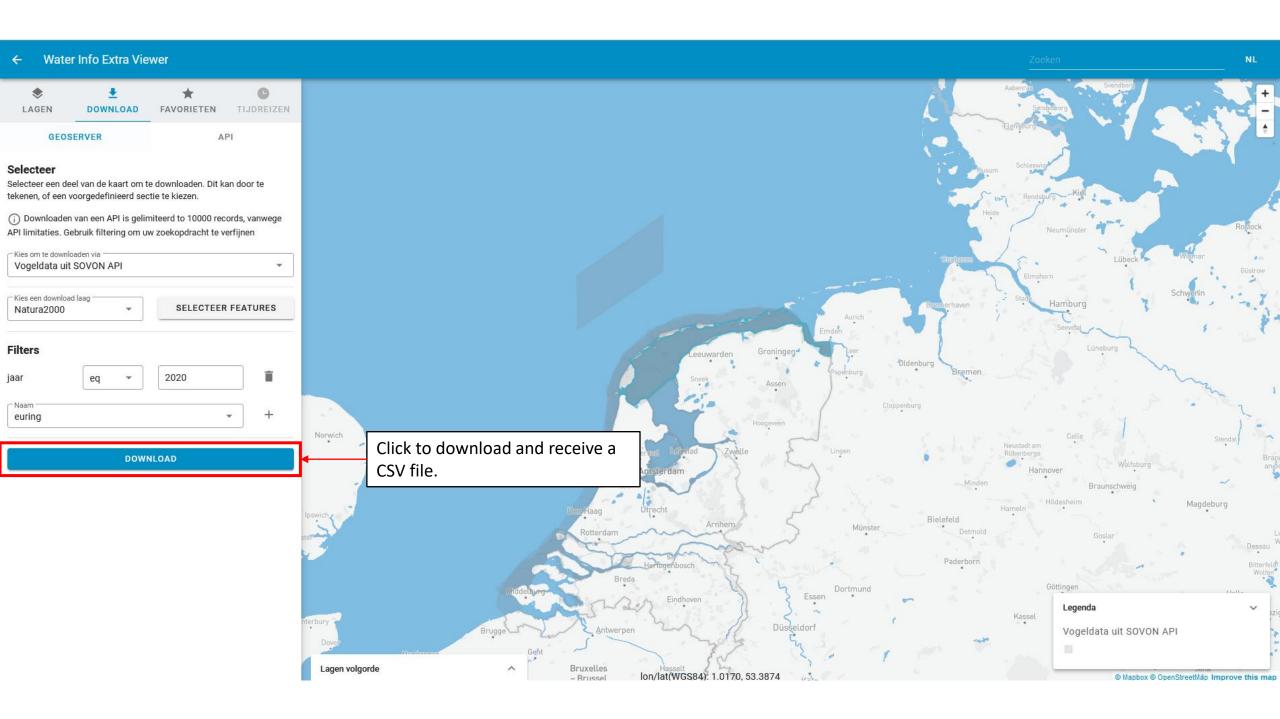

## Aquadesk API

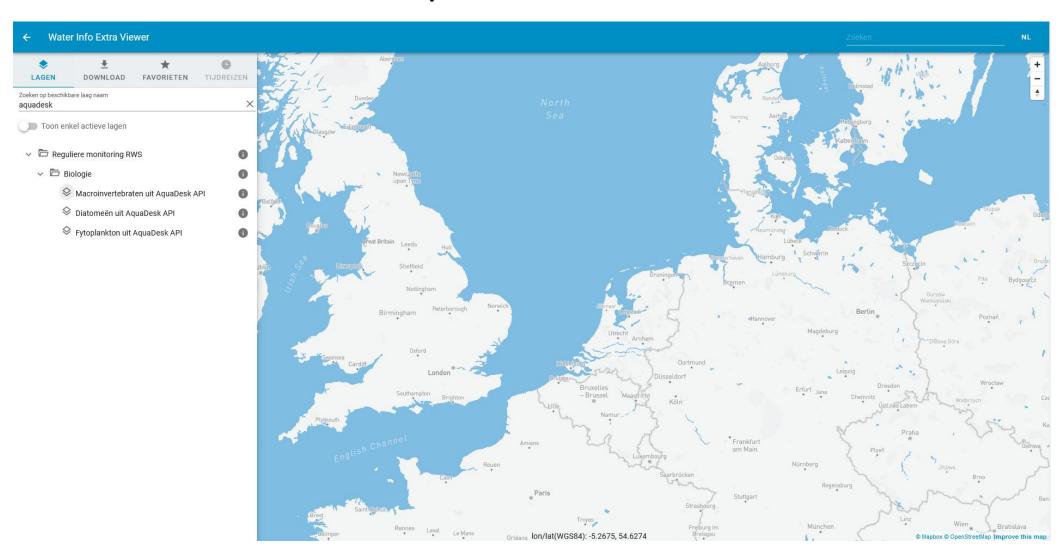

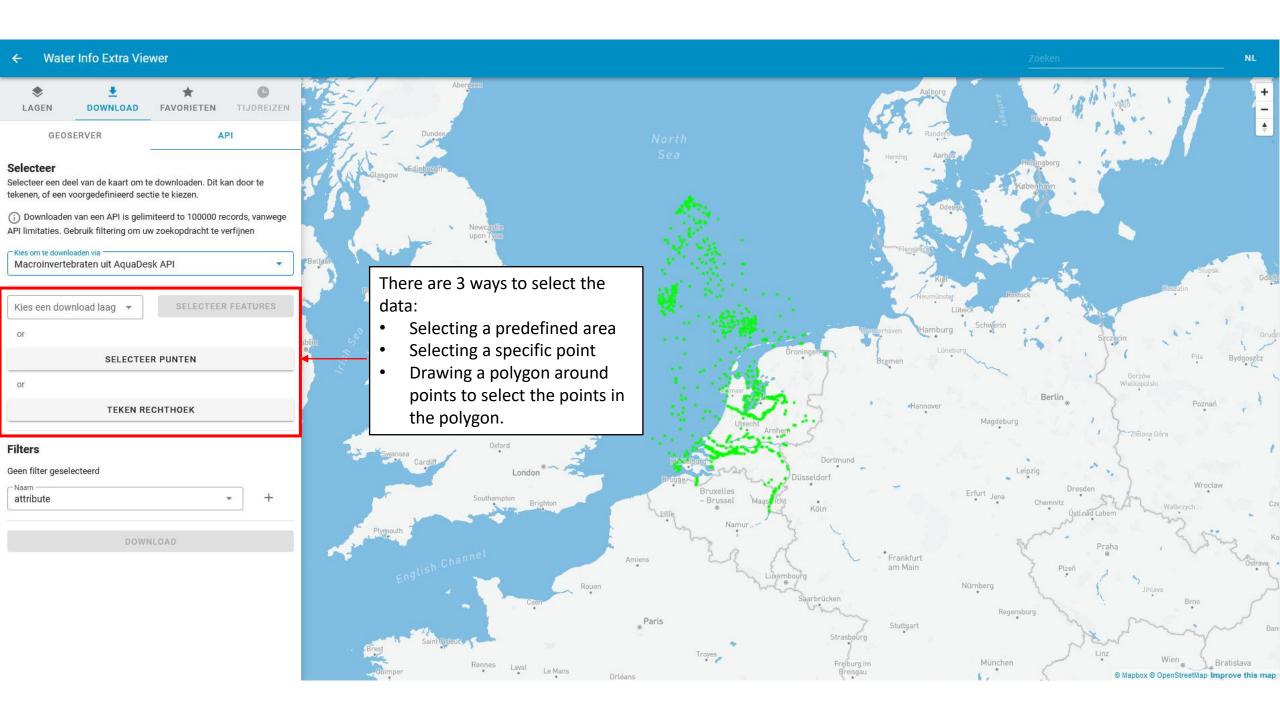

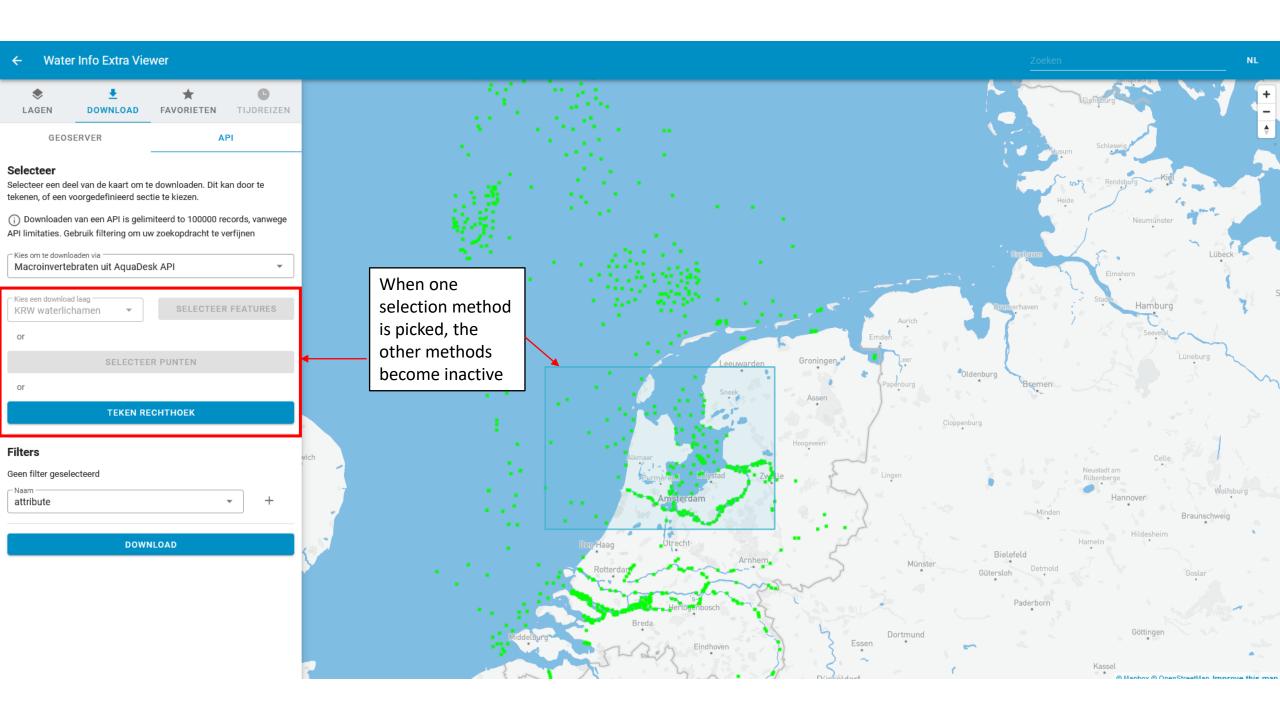

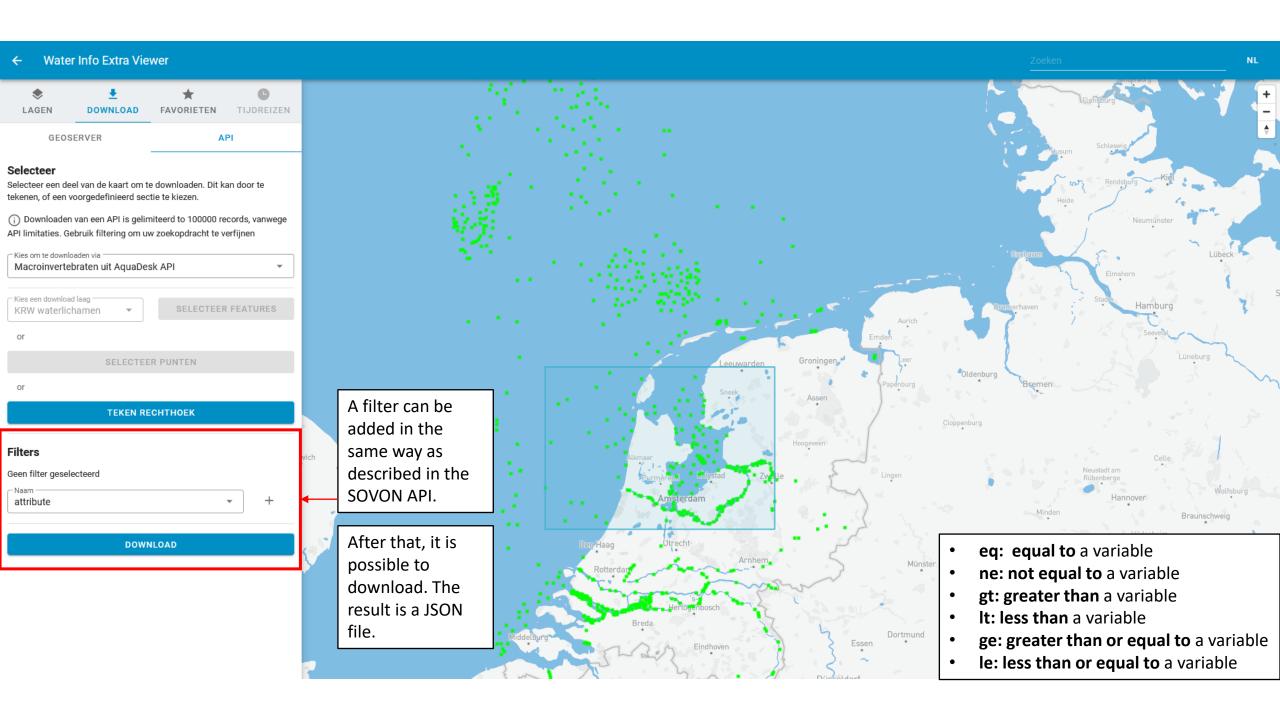

## WMR API

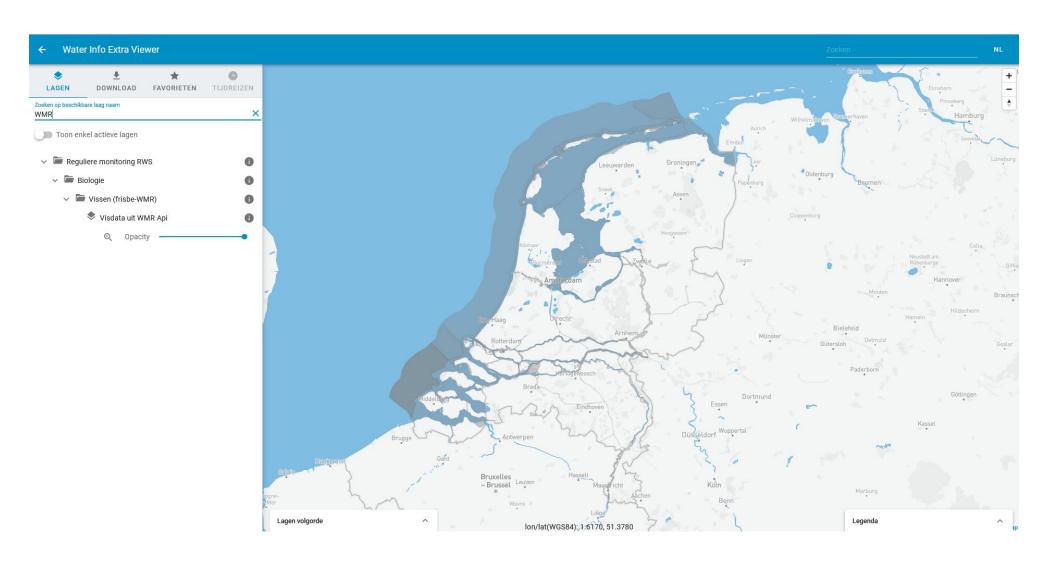

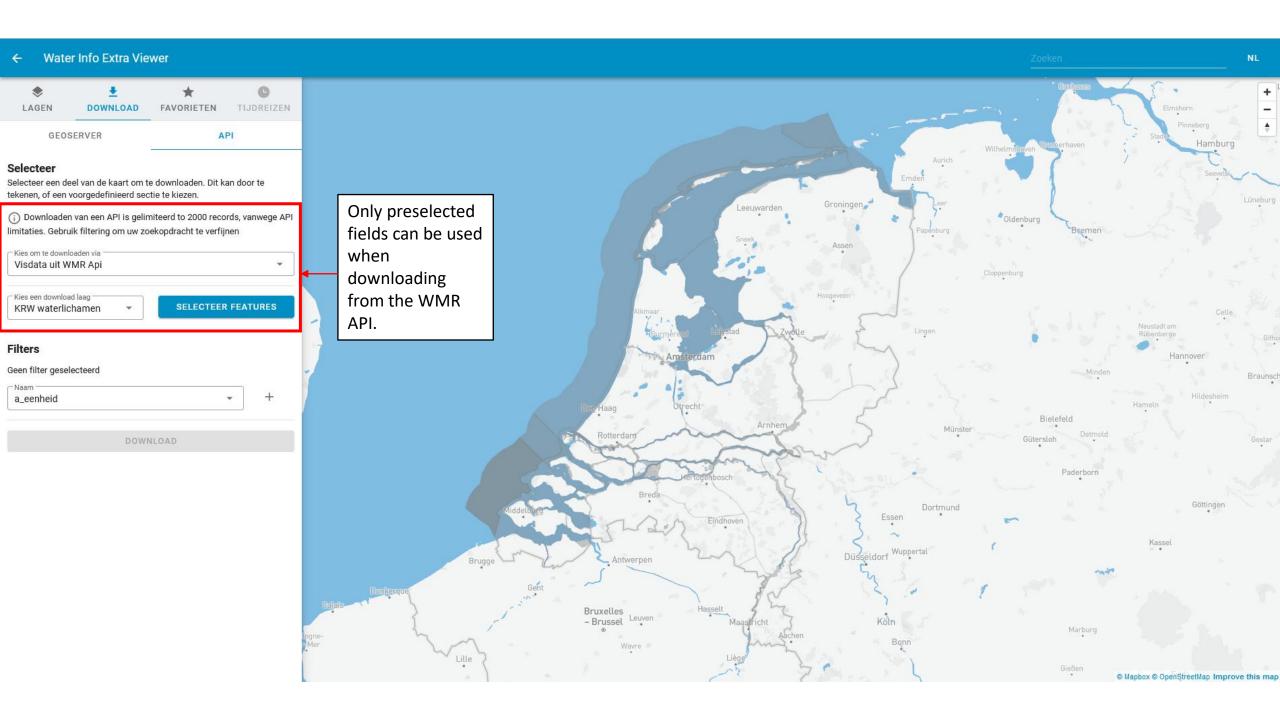

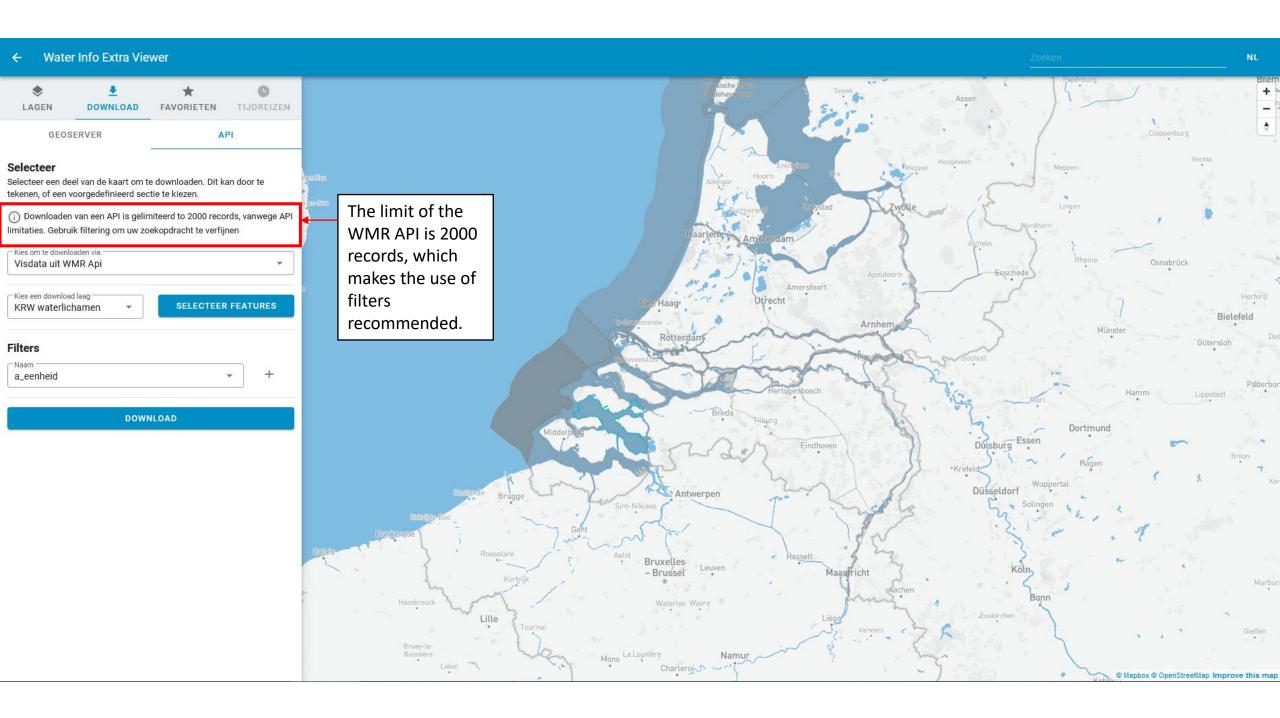

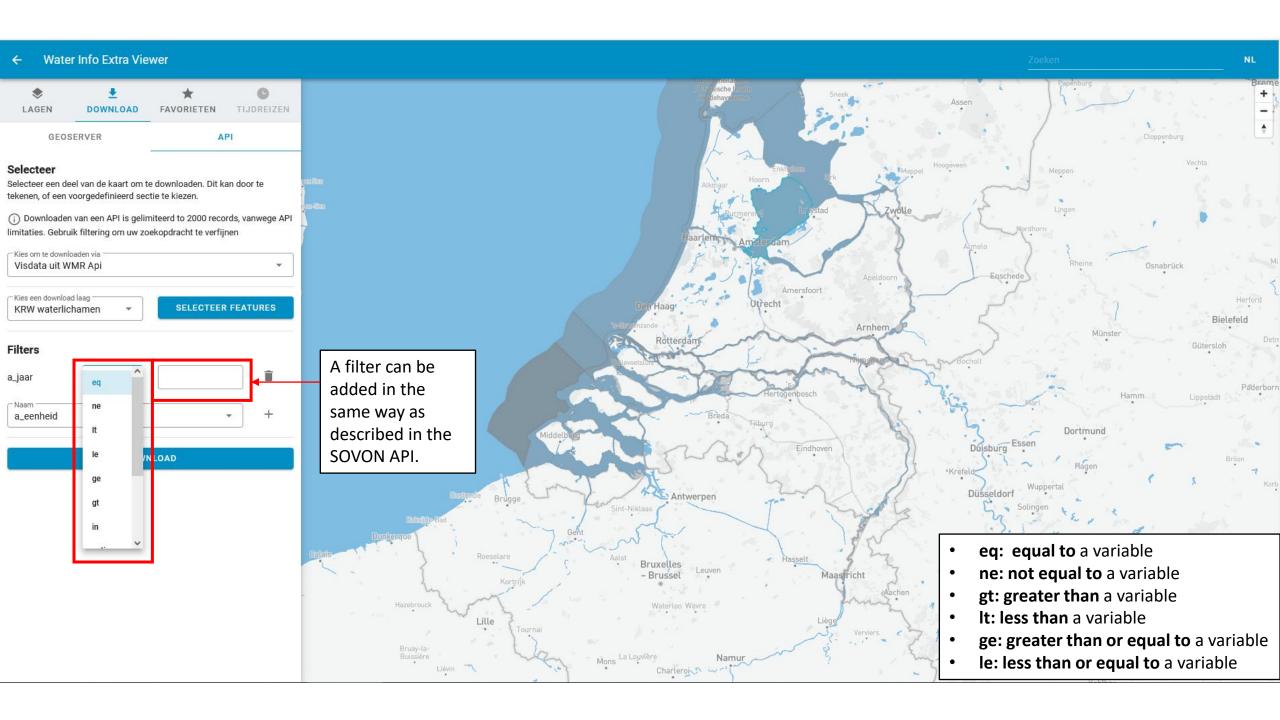

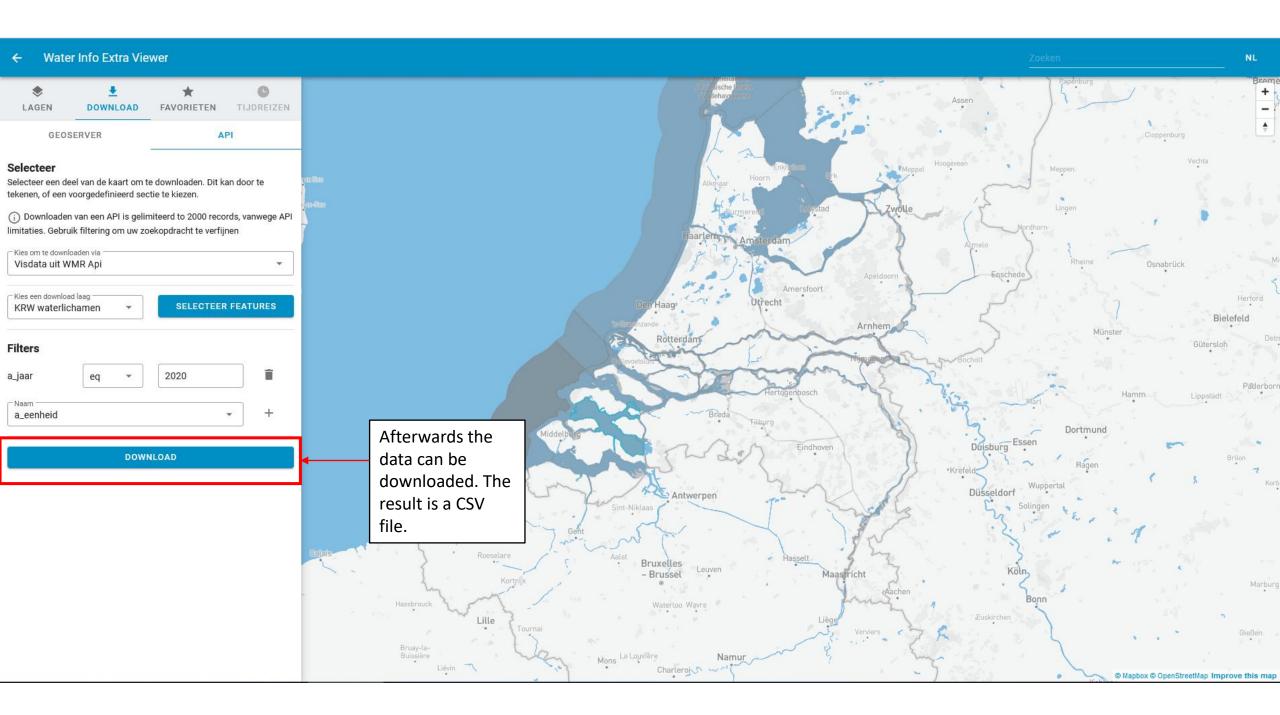